# **Regulations Compliance Report**

Approved Document L1A, 2013 Edition, England assessed by Stroma FSAP 2012 program, Version: 1.0.5.41 *Printed on 26 August 2021 at 08:51:51*

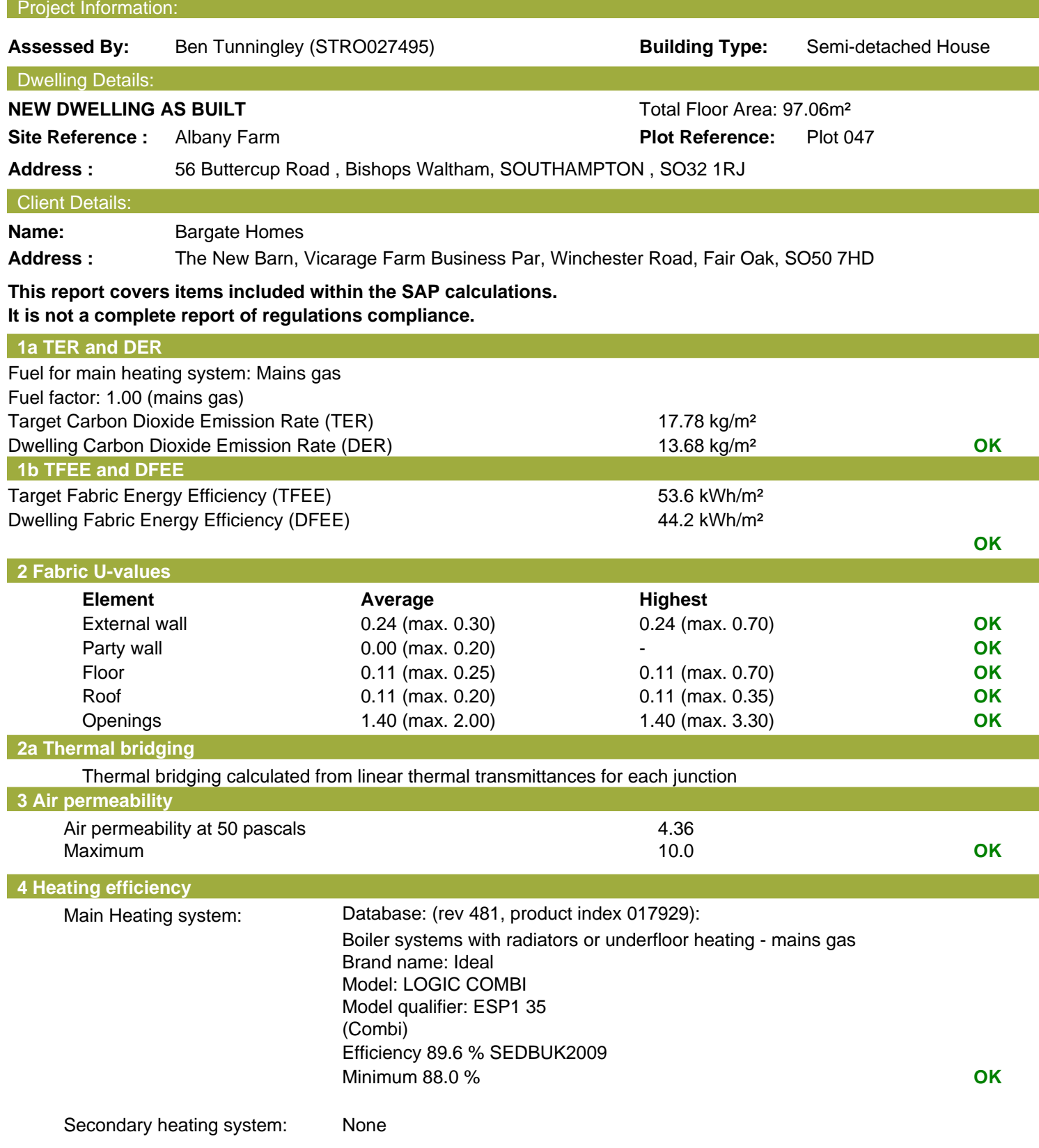

# **Regulations Compliance Report**

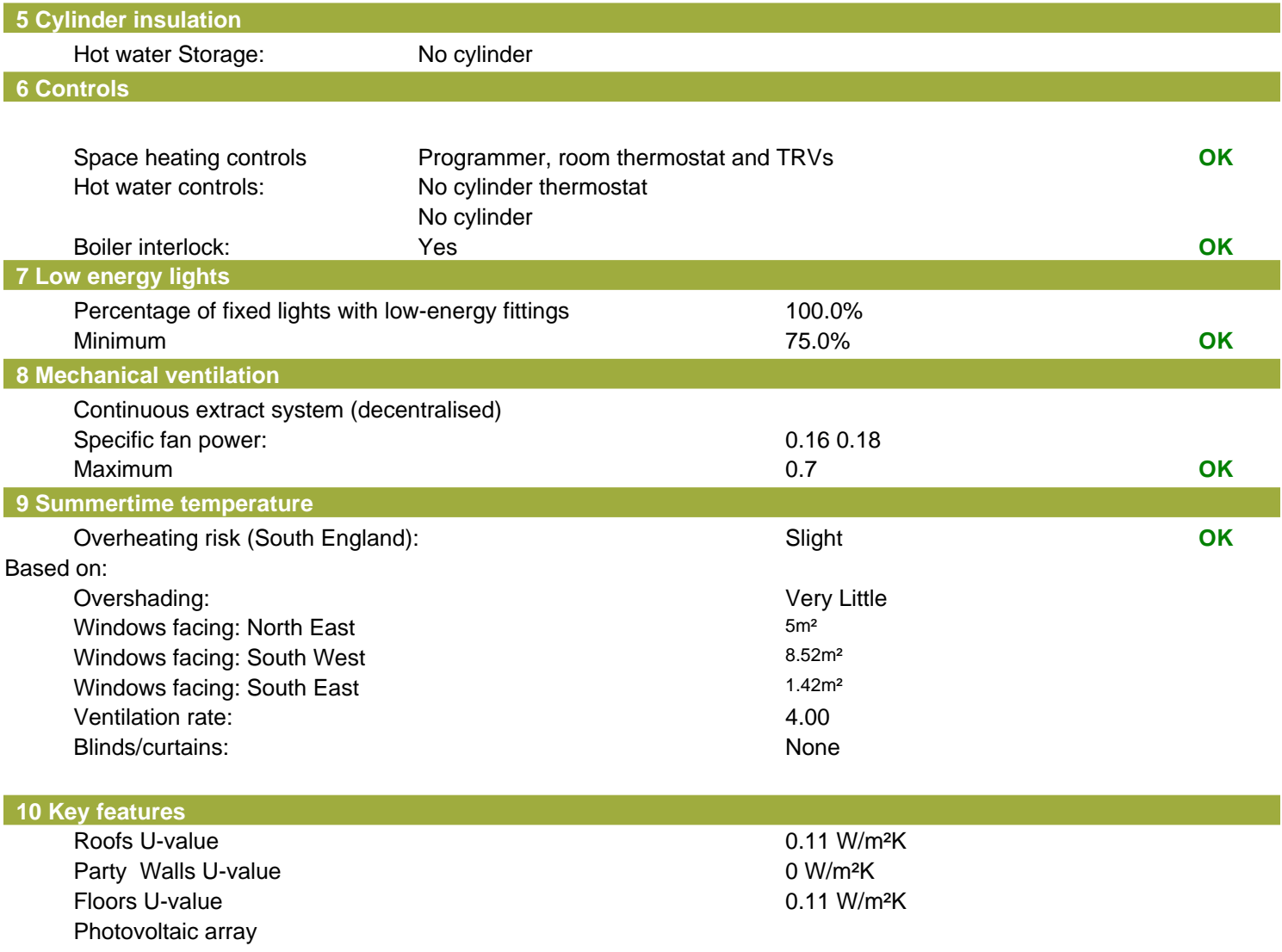

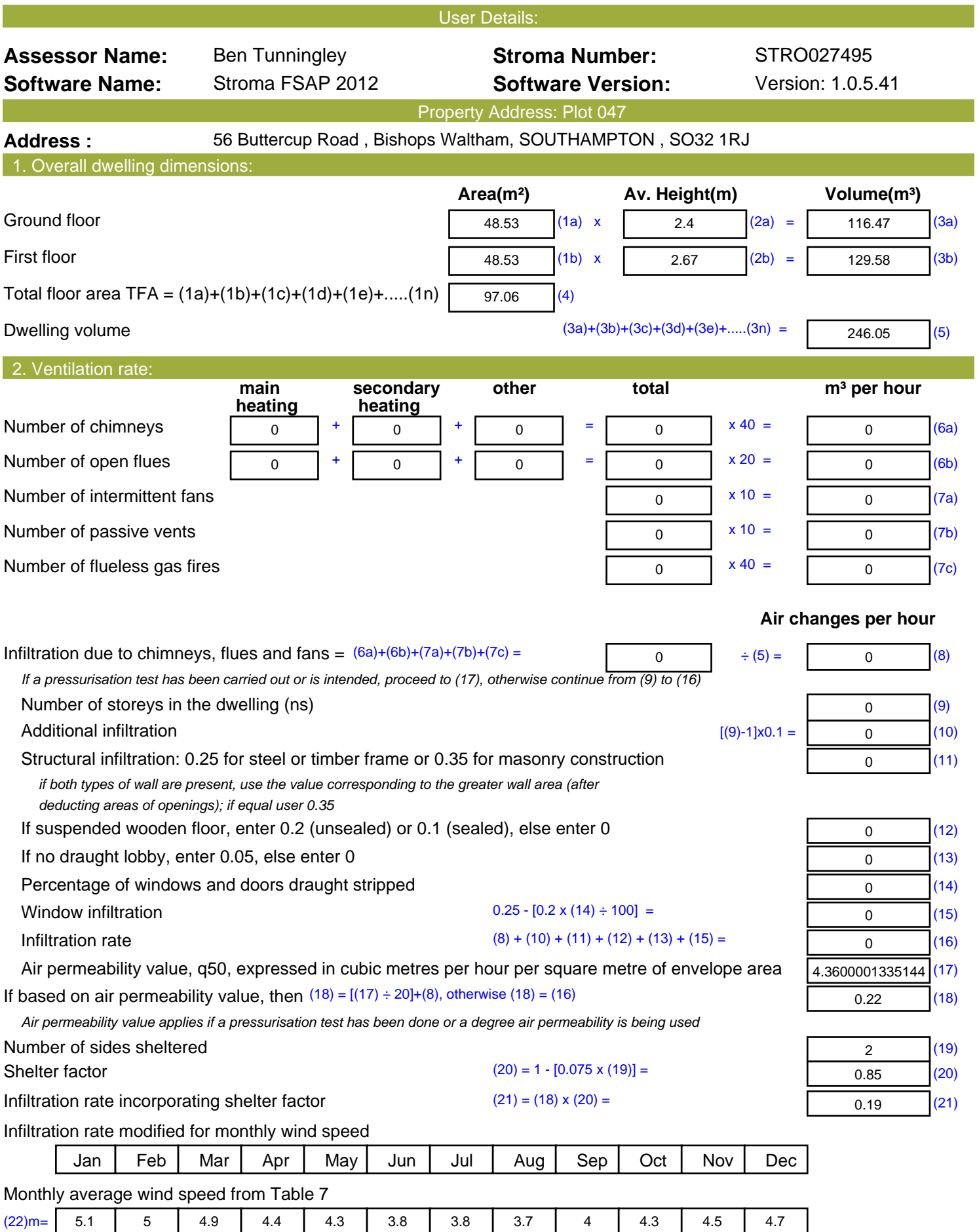

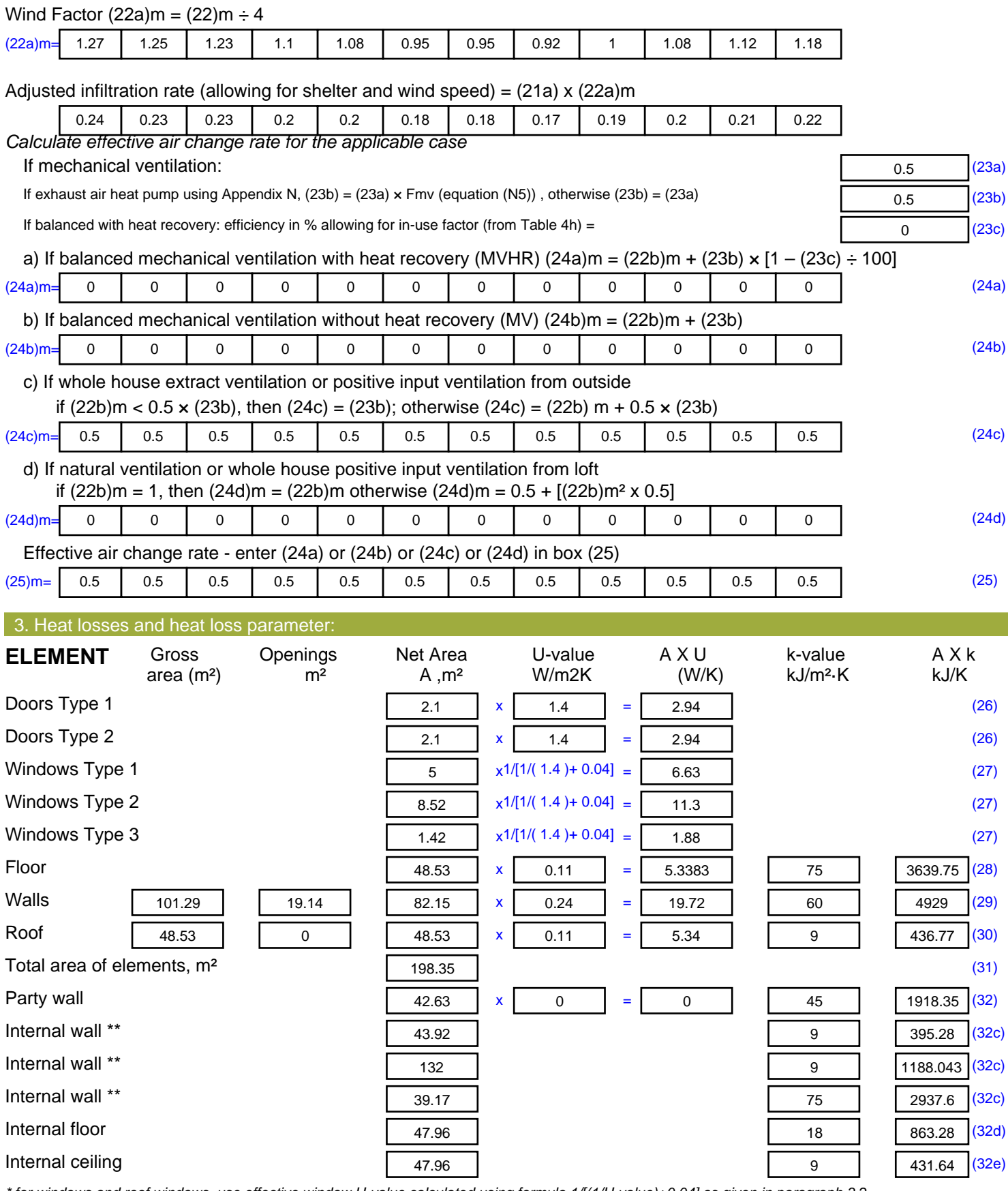

*\* for windows and roof windows, use effective window U-value calculated using formula 1/[(1/U-value)+0.04] as given in paragraph 3.2*

*\*\* include the areas on both sides of internal walls and partitions*

Fabric heat loss,  $W/K = S (A \times U)$  (26)...(30) + (32) =

56.08 (33)

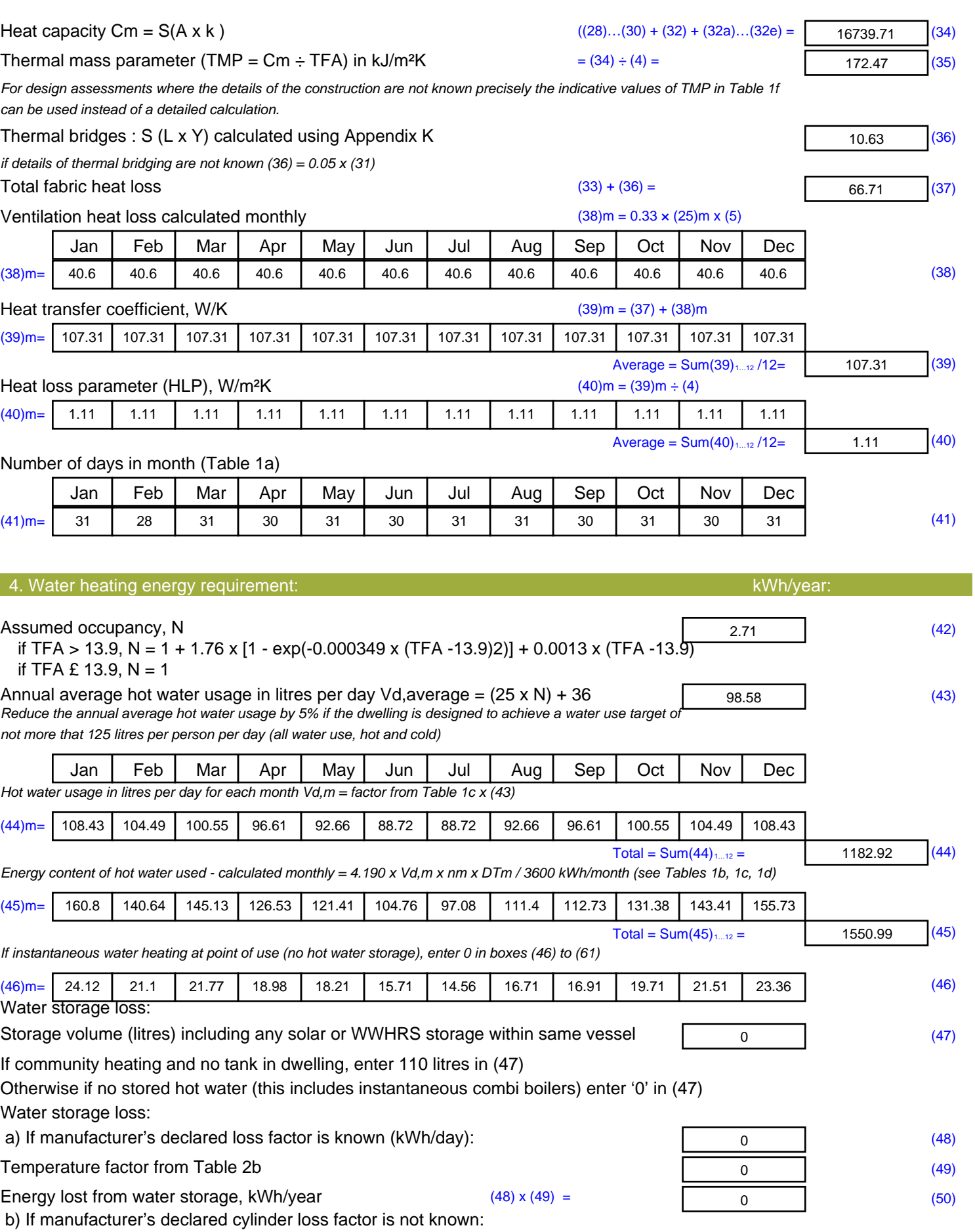

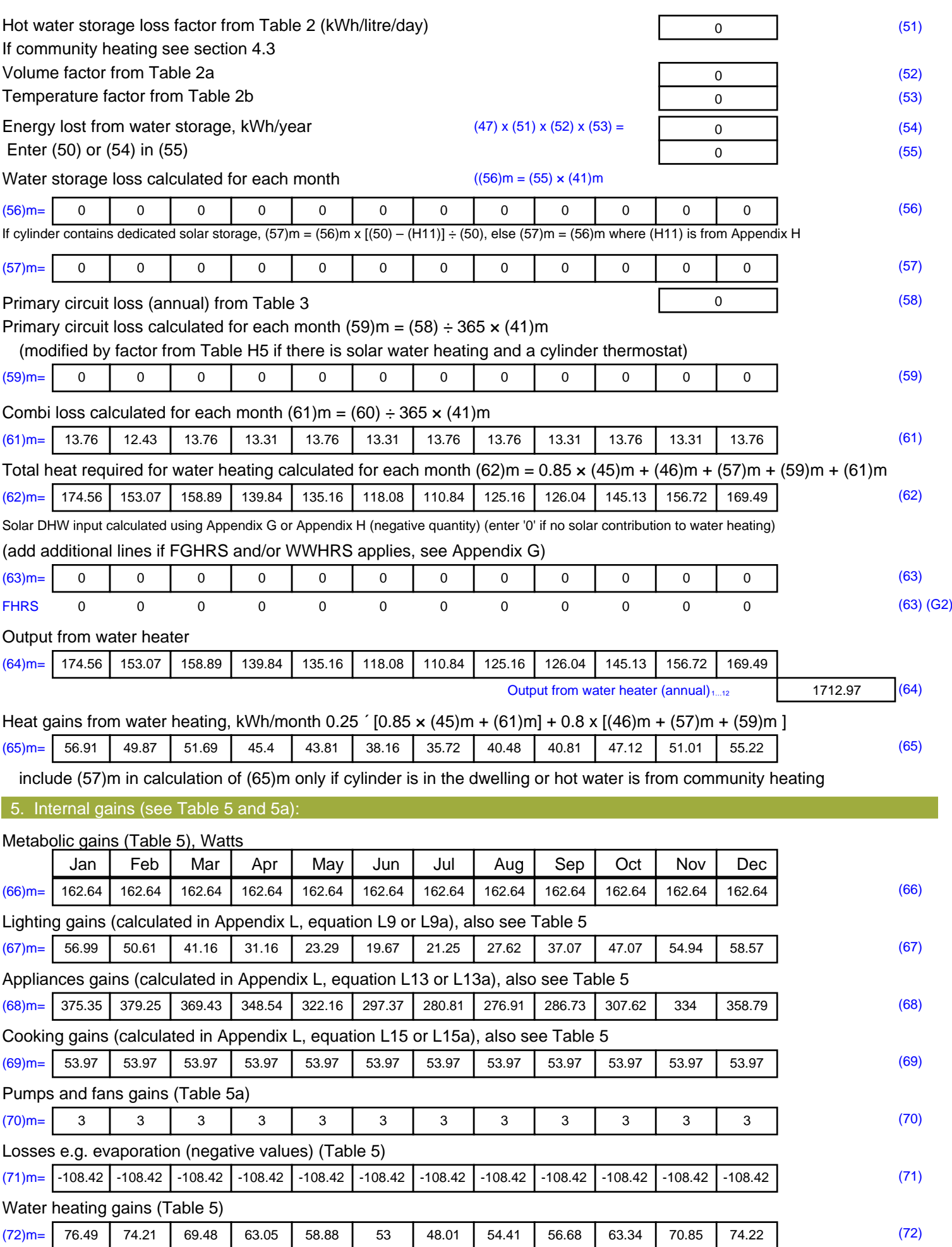

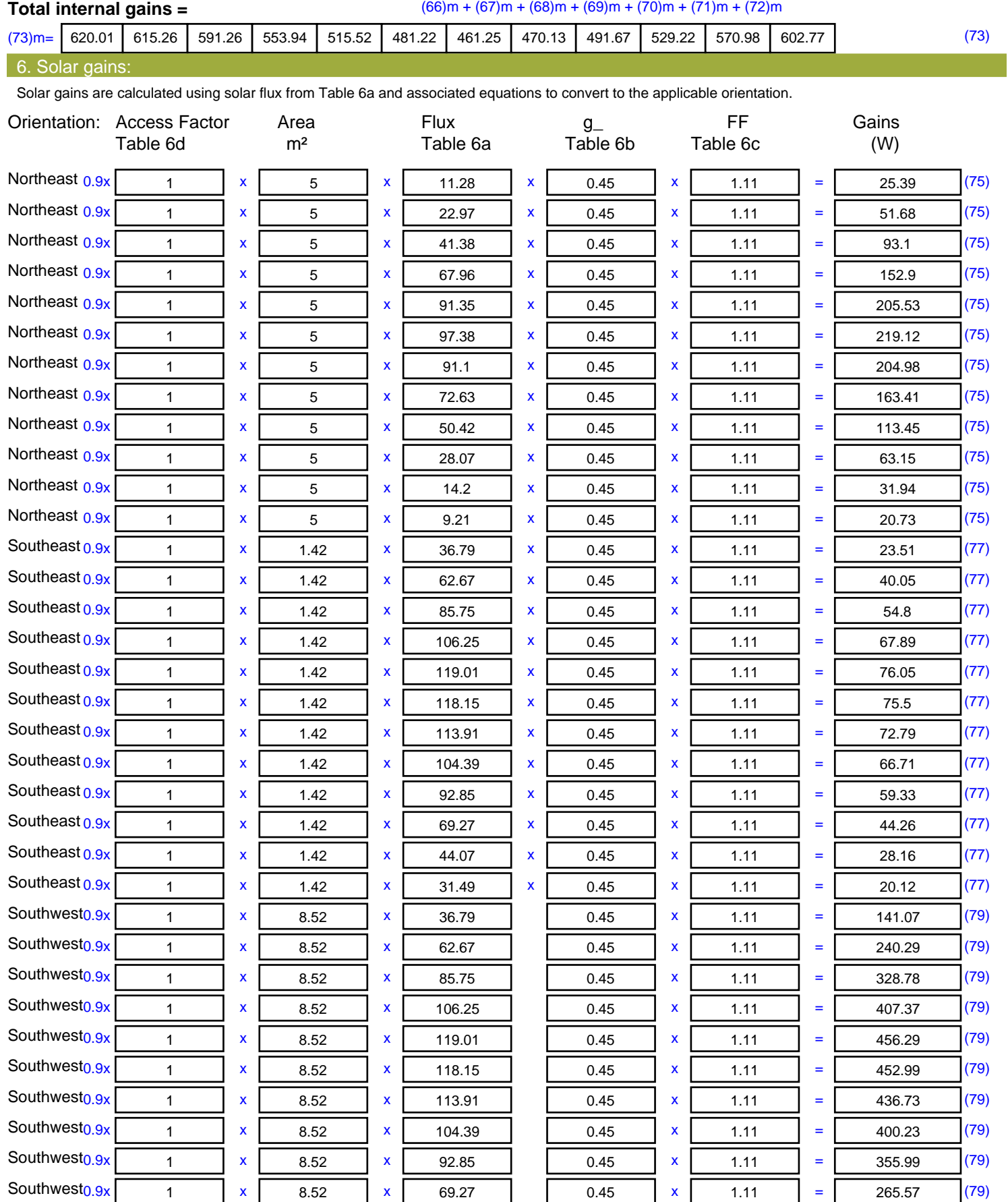

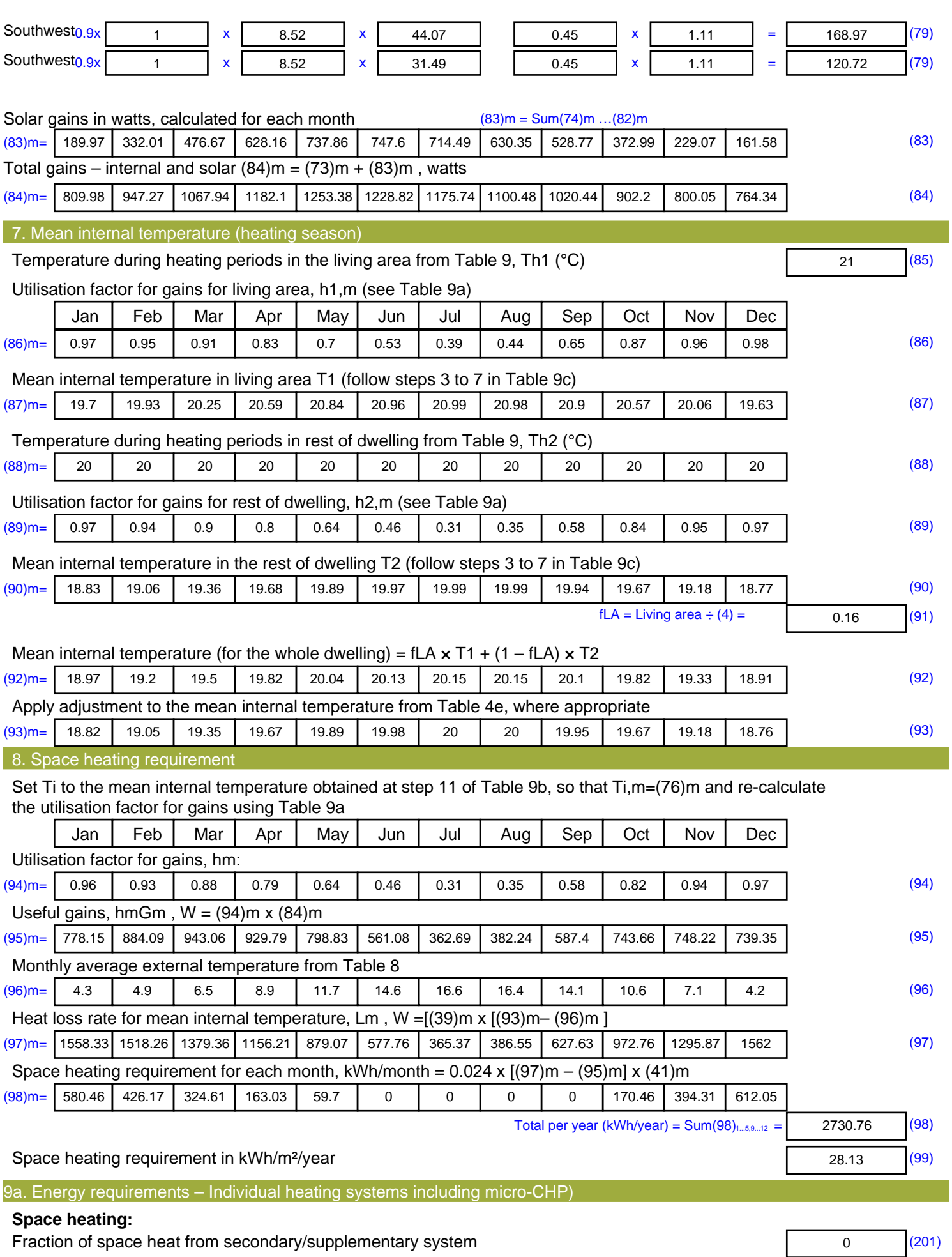

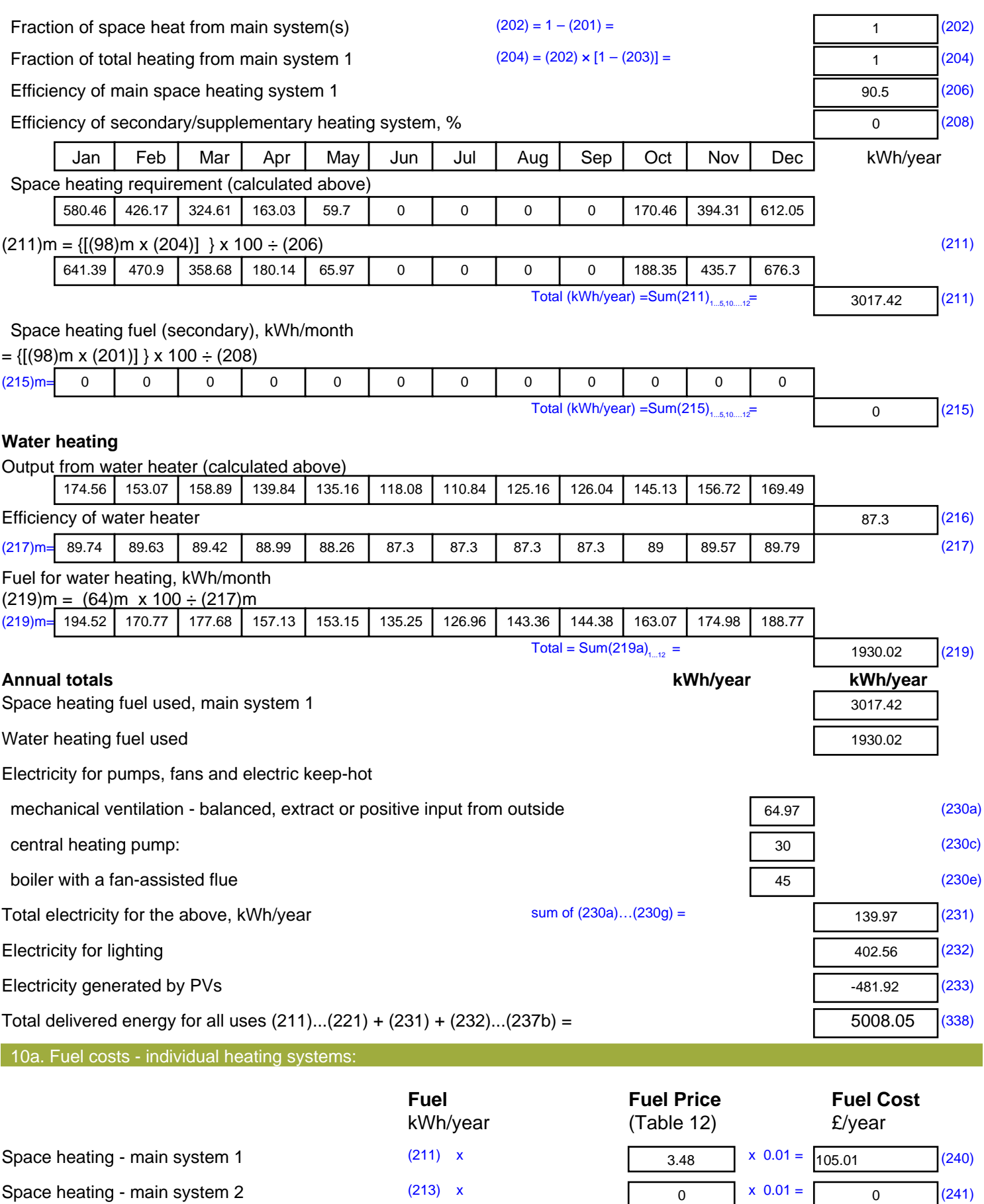

Space heating - secondary (215) x

 $\overline{0}$  (242)

13.19  $x \ 0.01 =$ 

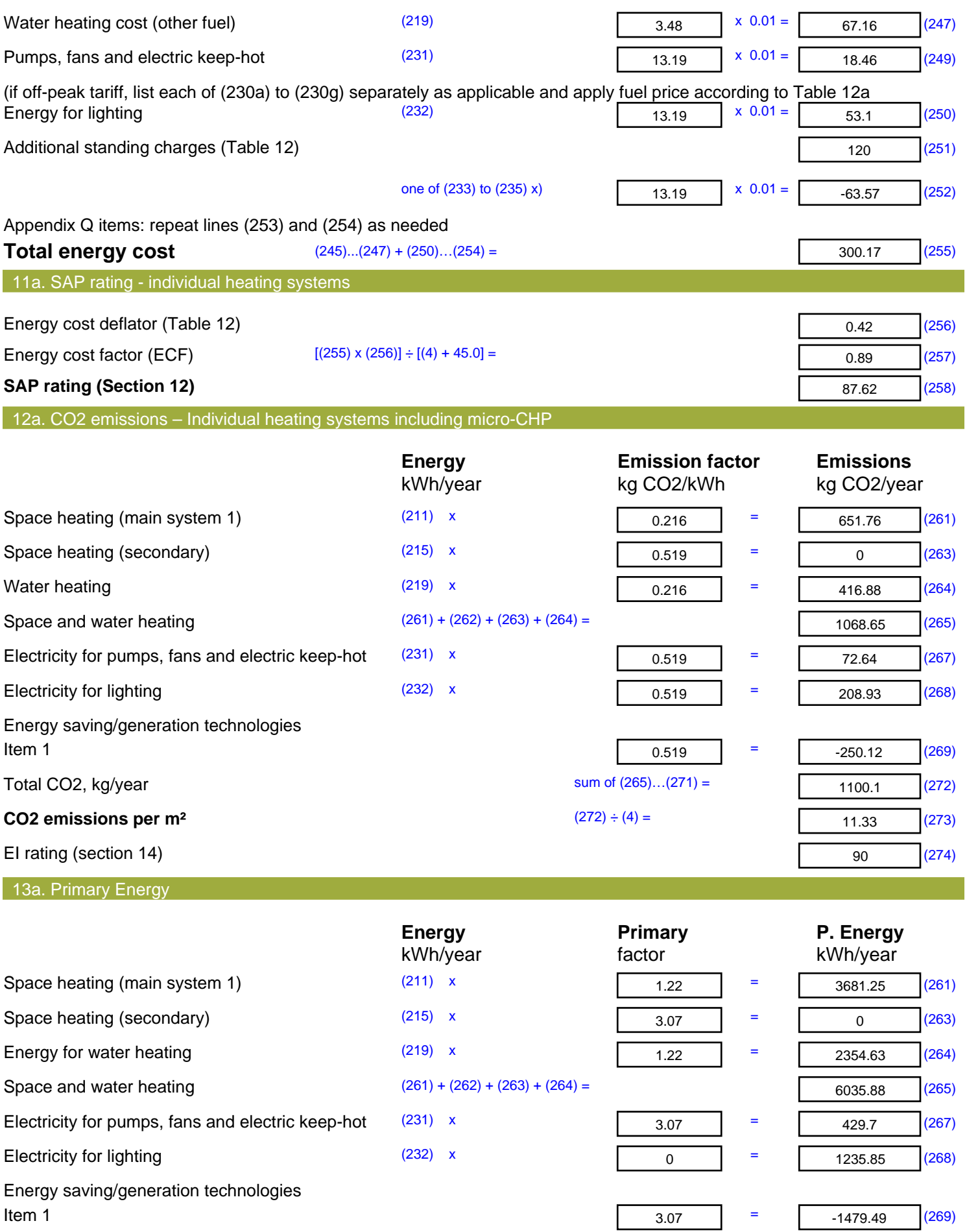

'Total Primary Energy Sum of  $(265)...(271)$  = **Primary energy kWh/m²/year** (272) ÷ (4) =

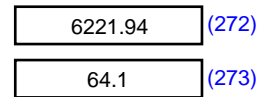

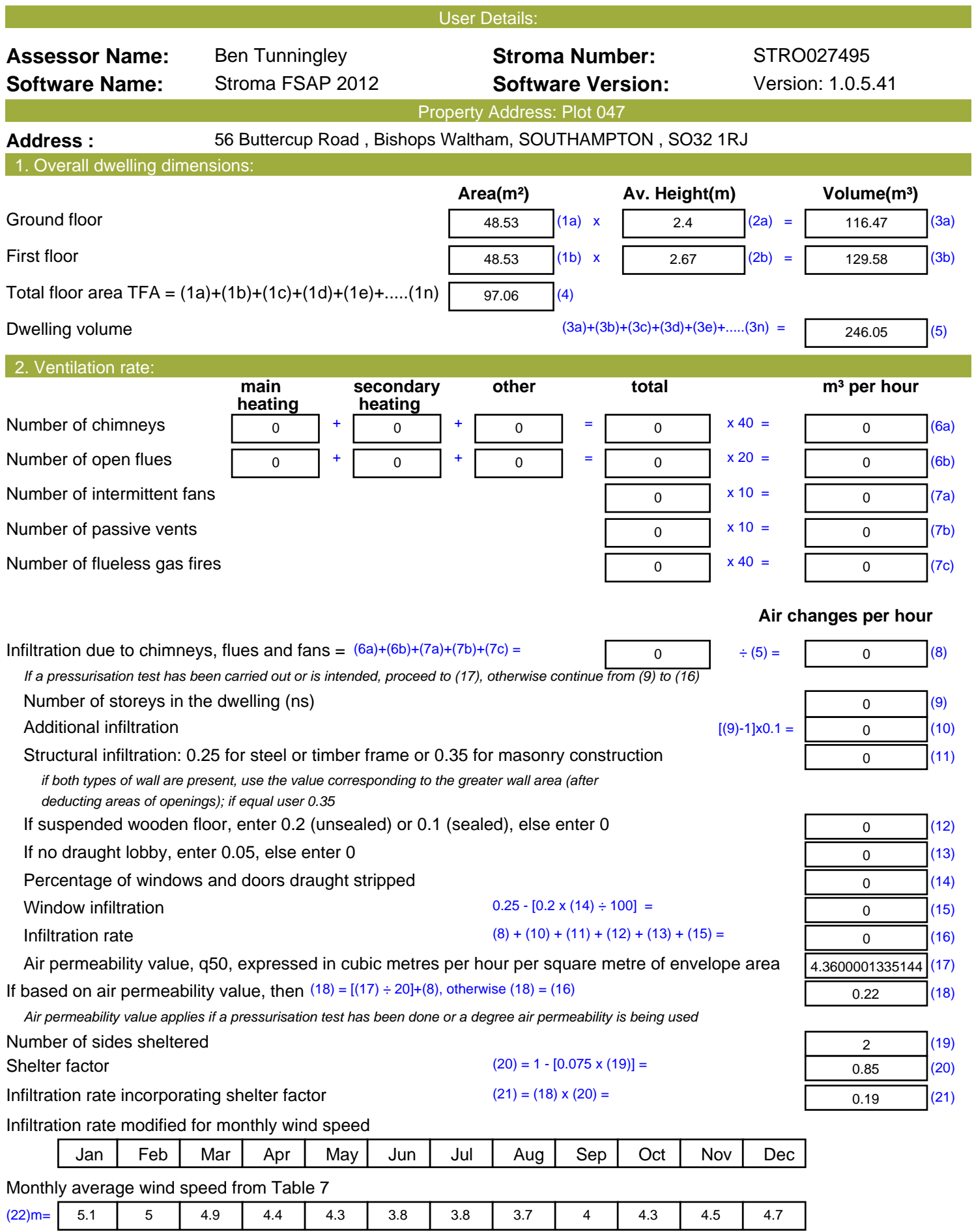

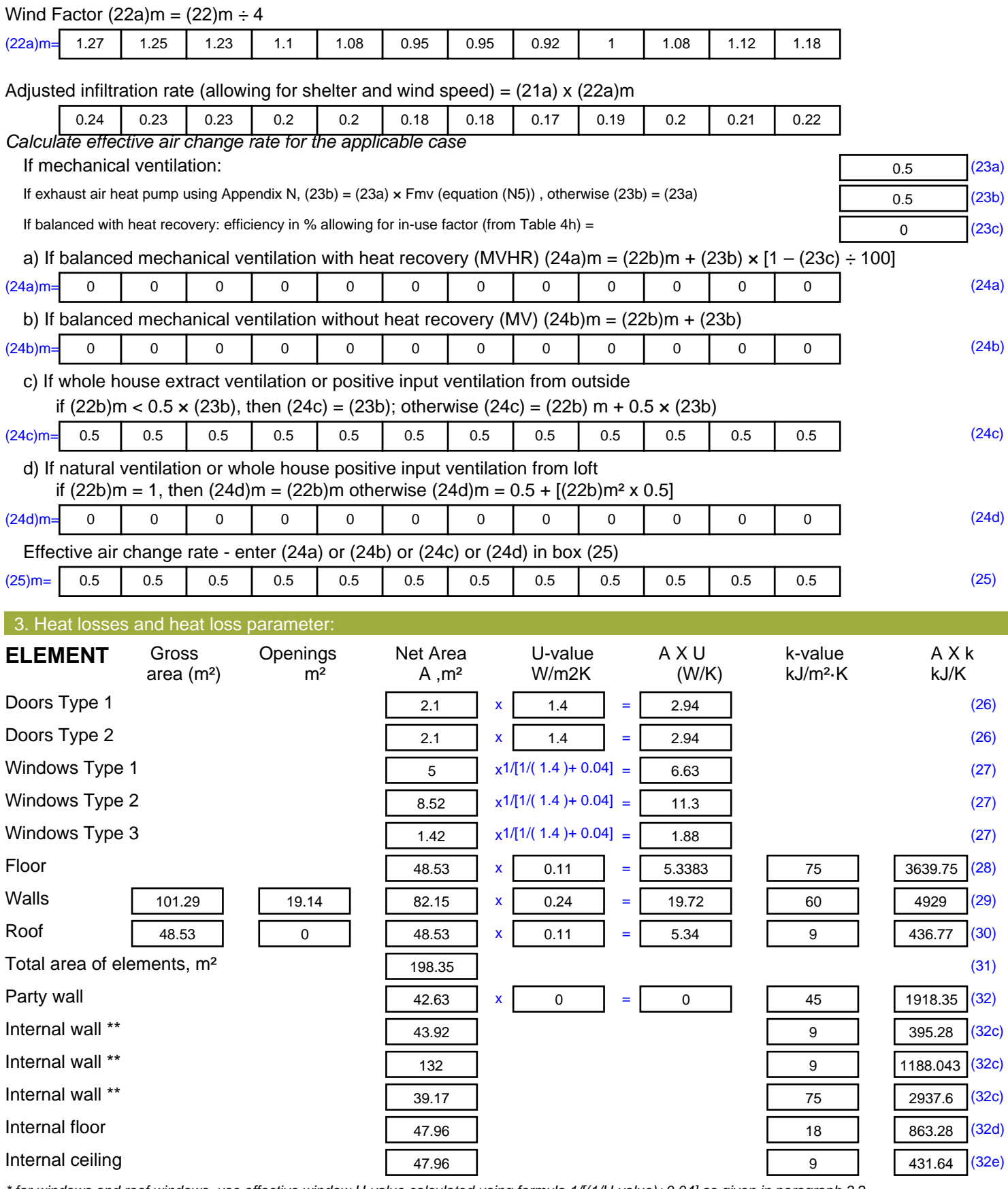

*\* for windows and roof windows, use effective window U-value calculated using formula 1/[(1/U-value)+0.04] as given in paragraph 3.2*

*\*\* include the areas on both sides of internal walls and partitions*

Fabric heat loss,  $W/K = S (A \times U)$  (26)...(30) + (32) =

56.08 (33)

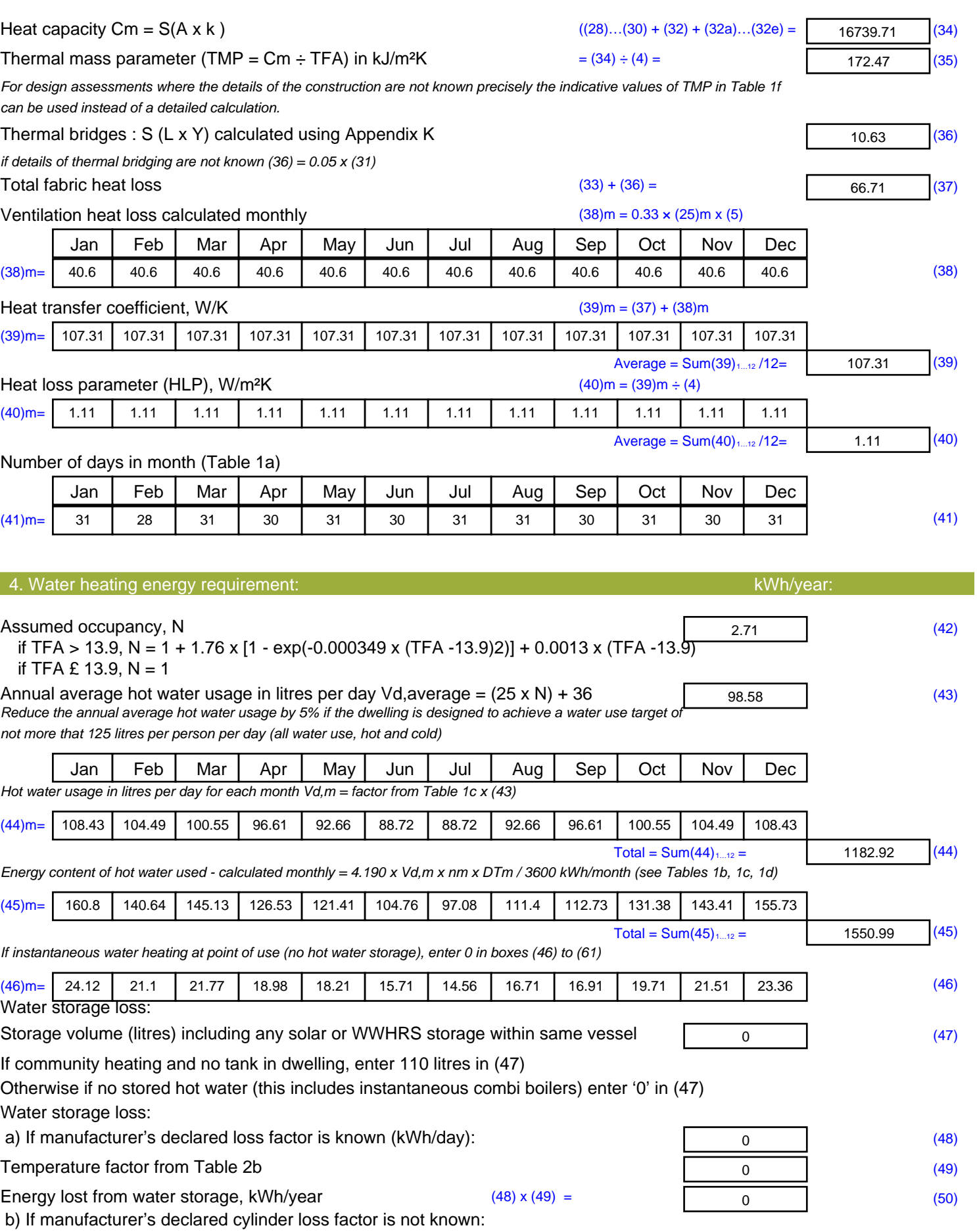

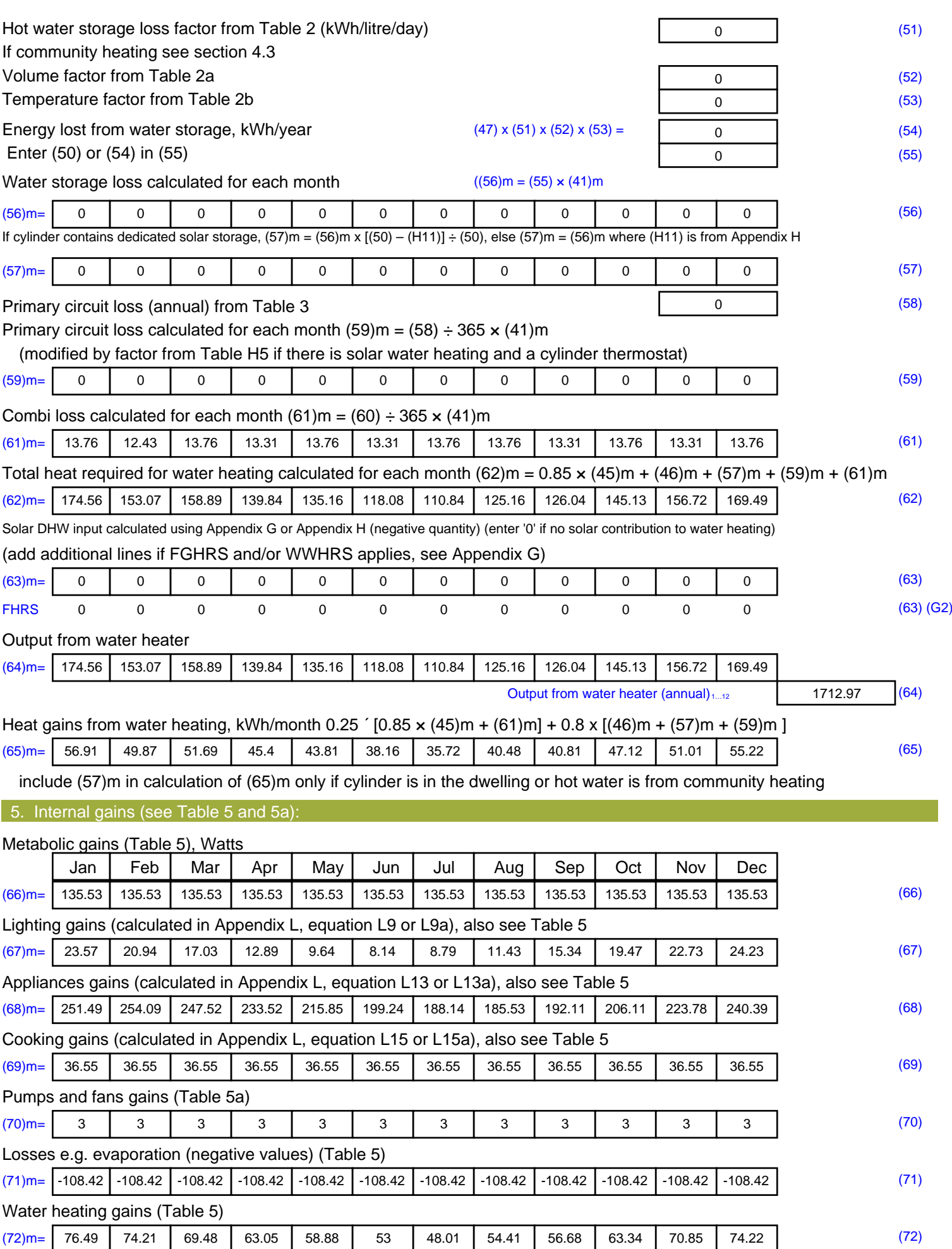

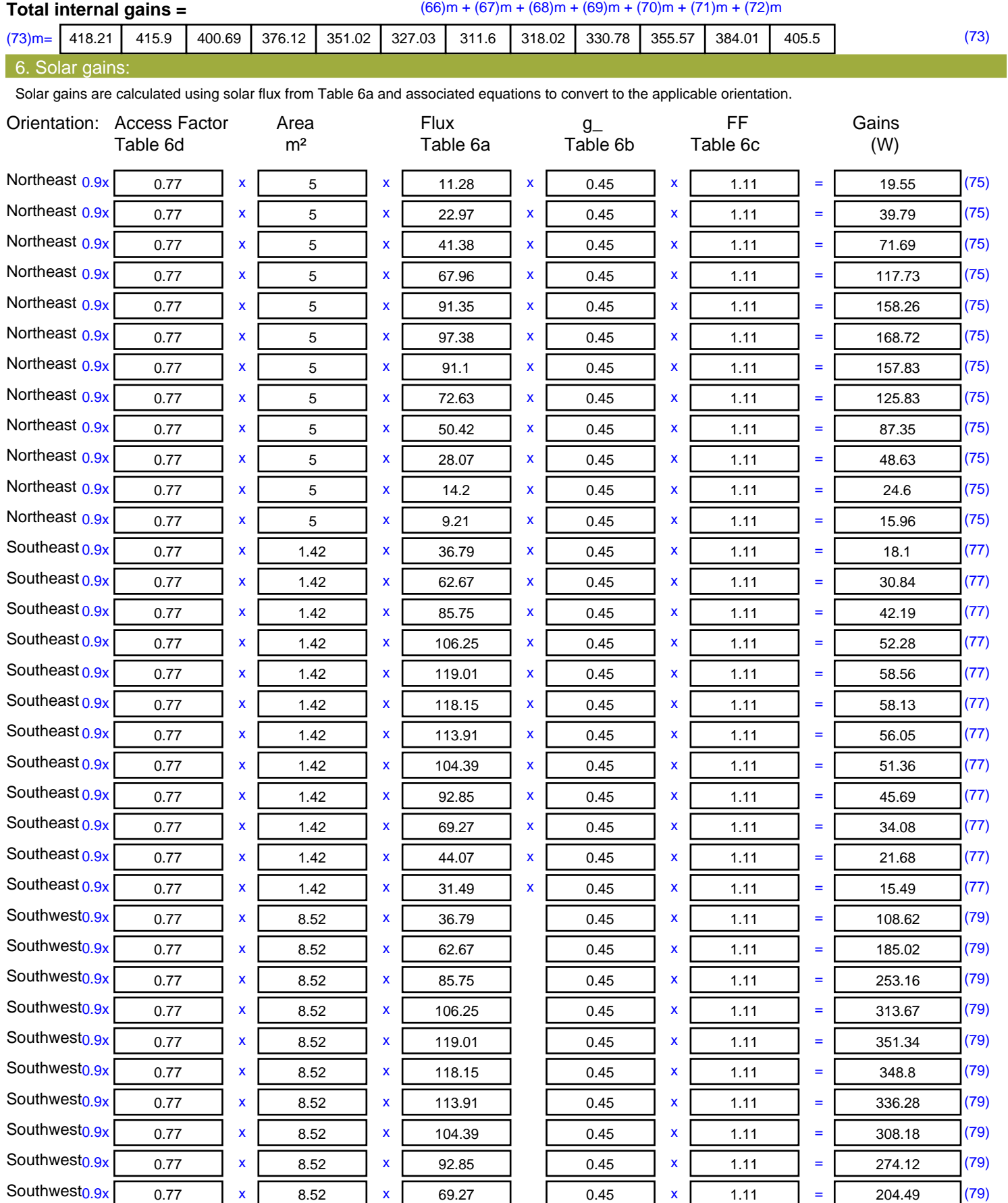

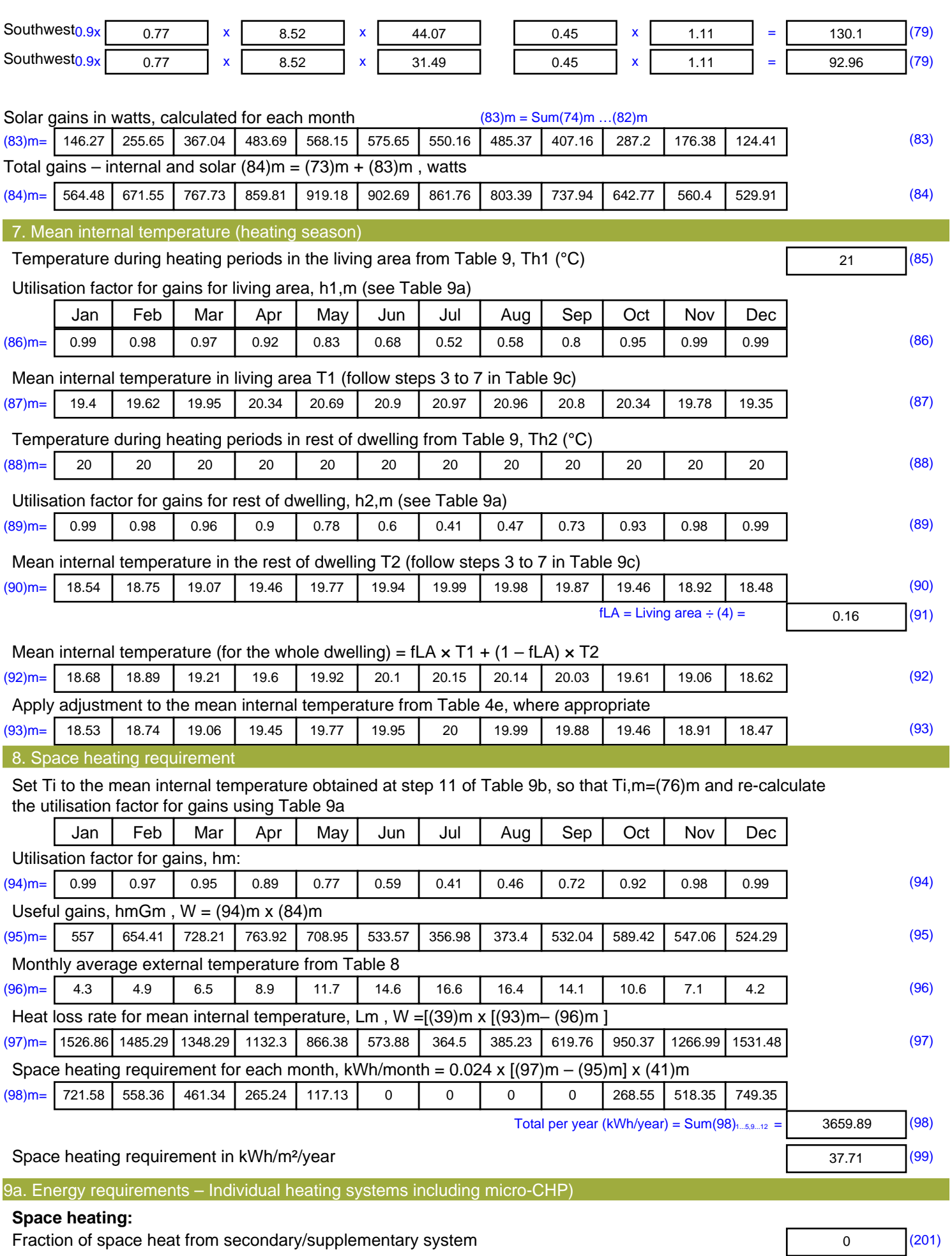

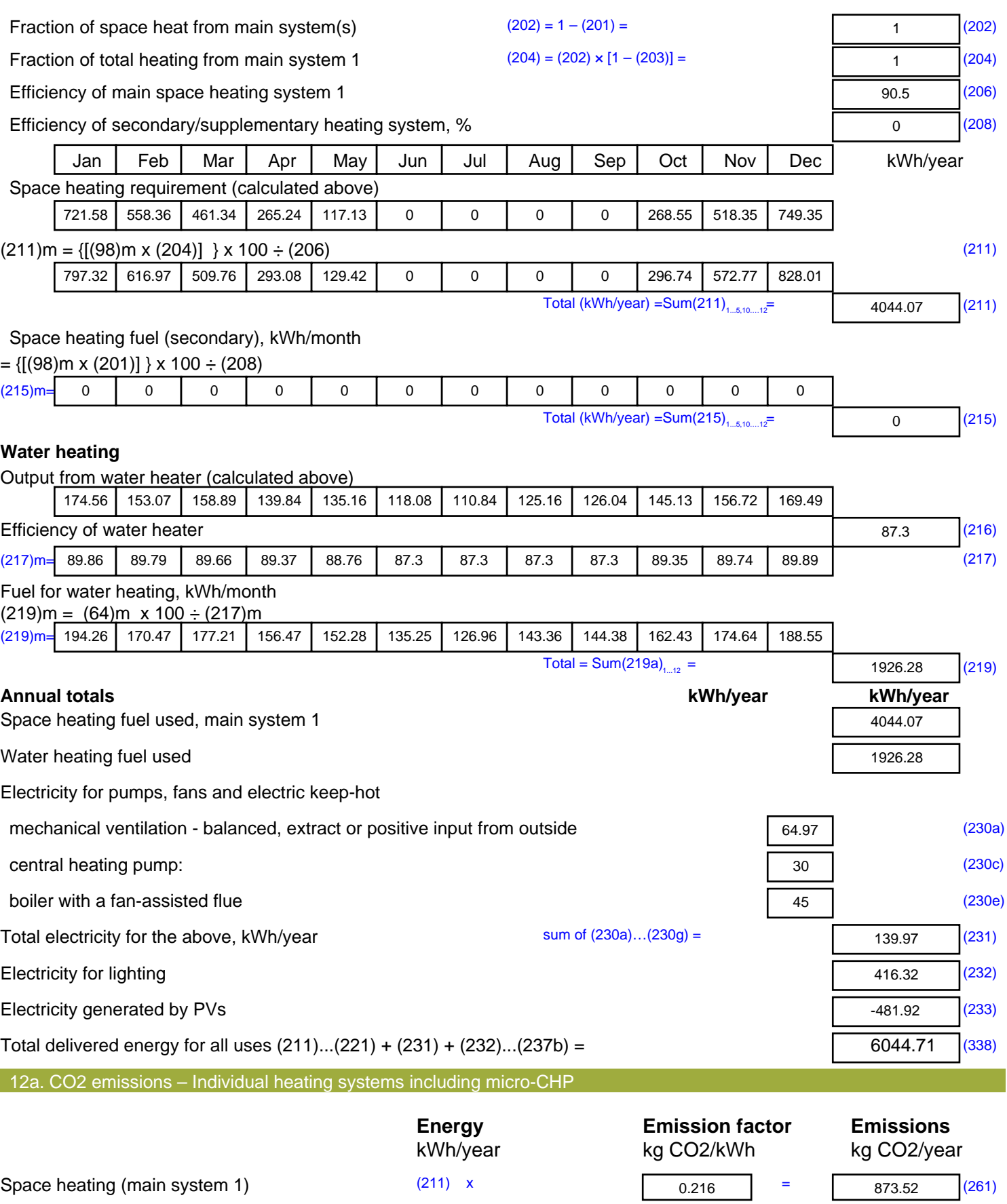

Space heating (secondary) (215) x

Water heating (219) x

 $\overline{0}$  (263)

416.08 (264)

 $0.519$  =

 $0.216$  =

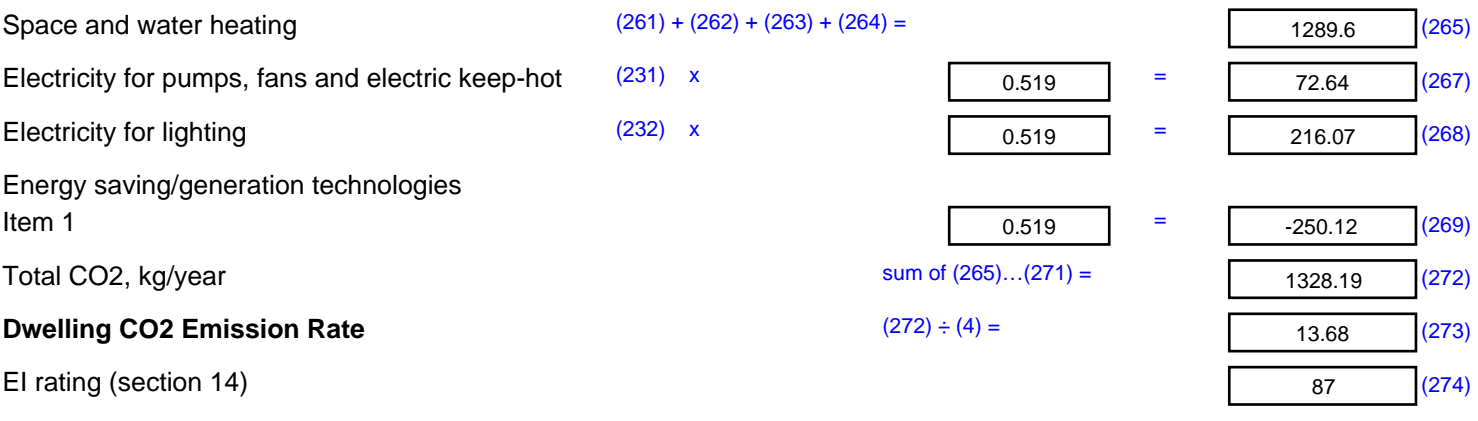

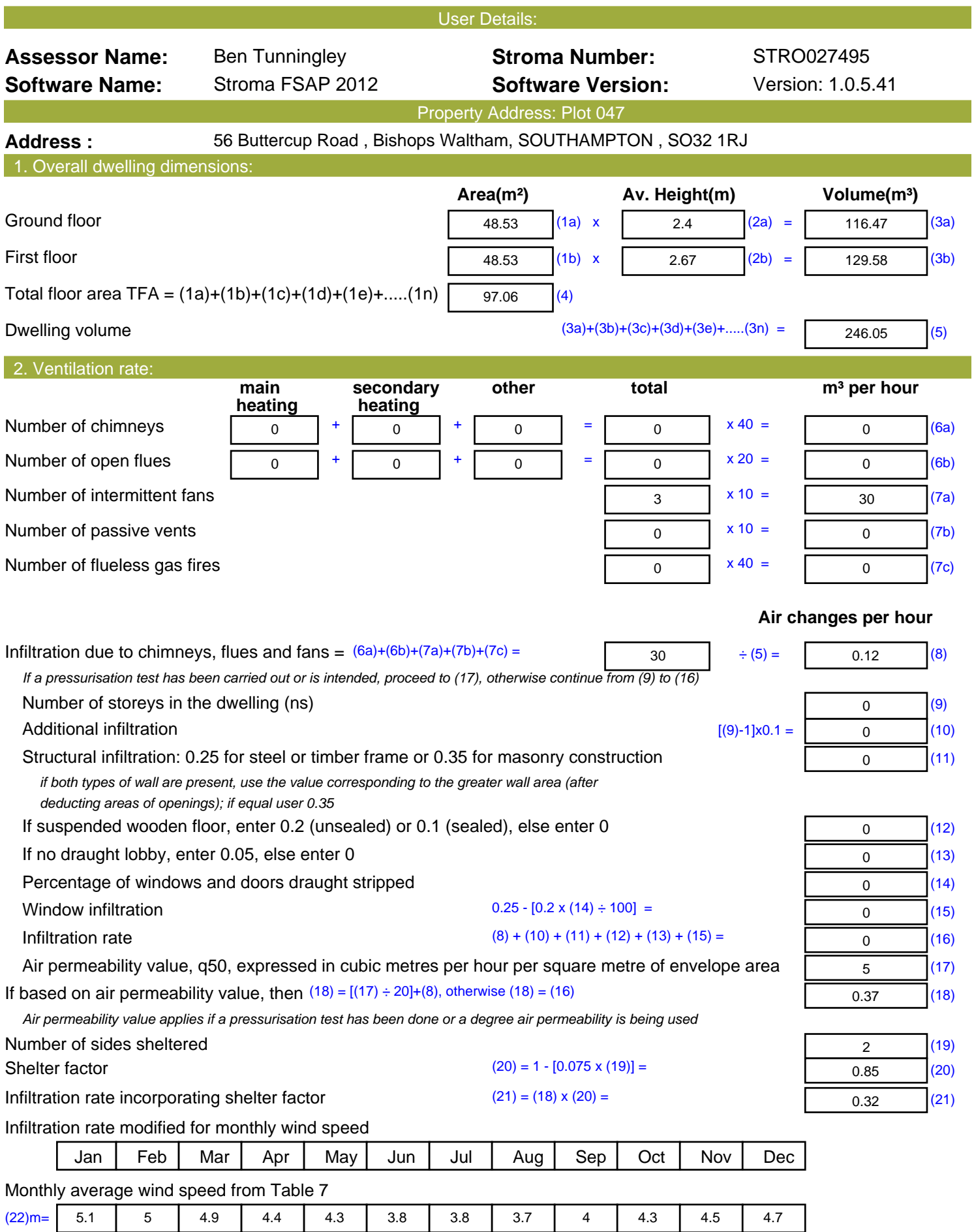

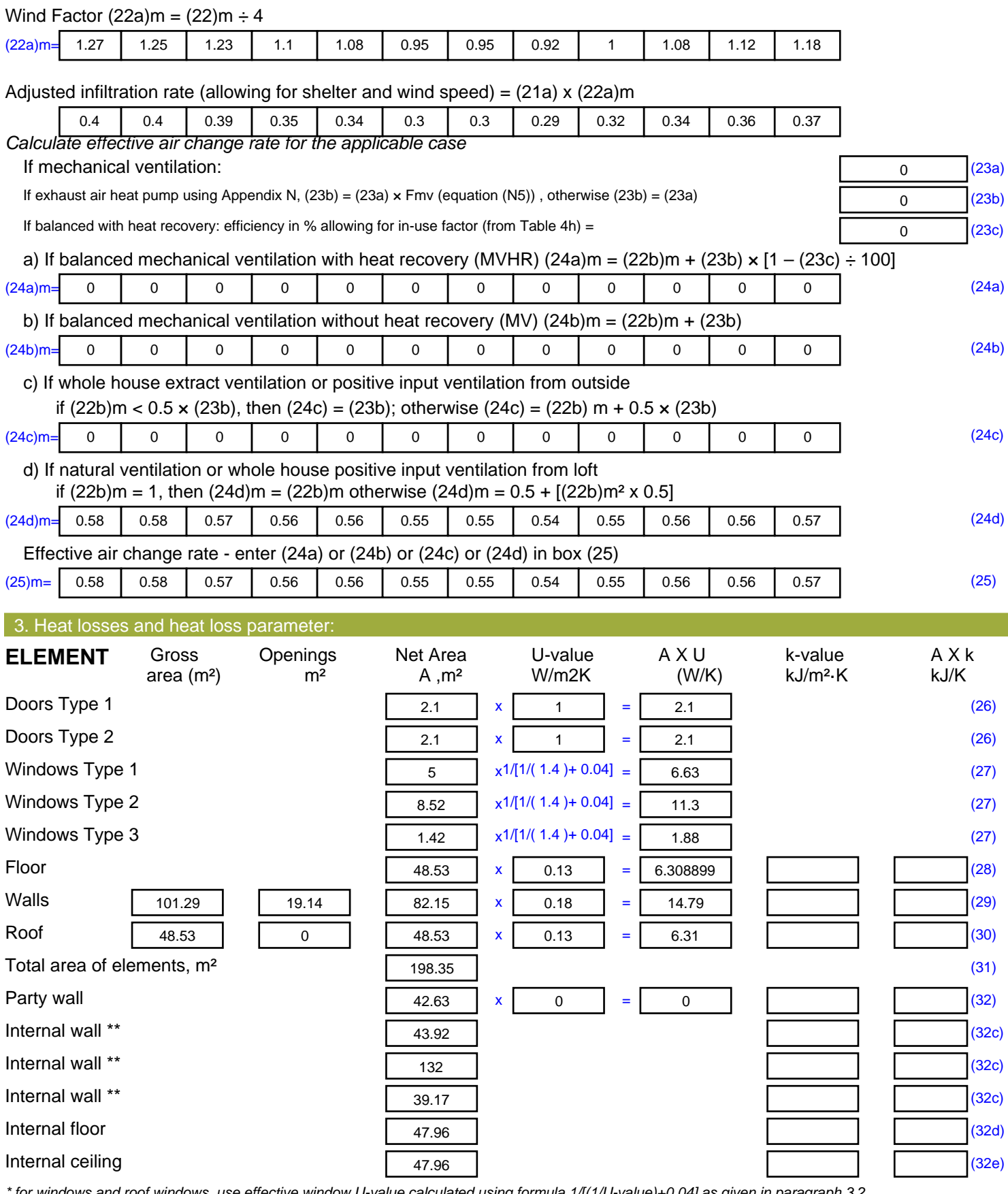

*\* for windows and roof windows, use effective window U-value calculated using formula 1/[(1/U-value)+0.04] as given in paragraph 3.2*

*\*\* include the areas on both sides of internal walls and partitions*

Fabric heat loss,  $W/K = S (A \times U)$  (26)...(30) + (32) =

51.41 (33)

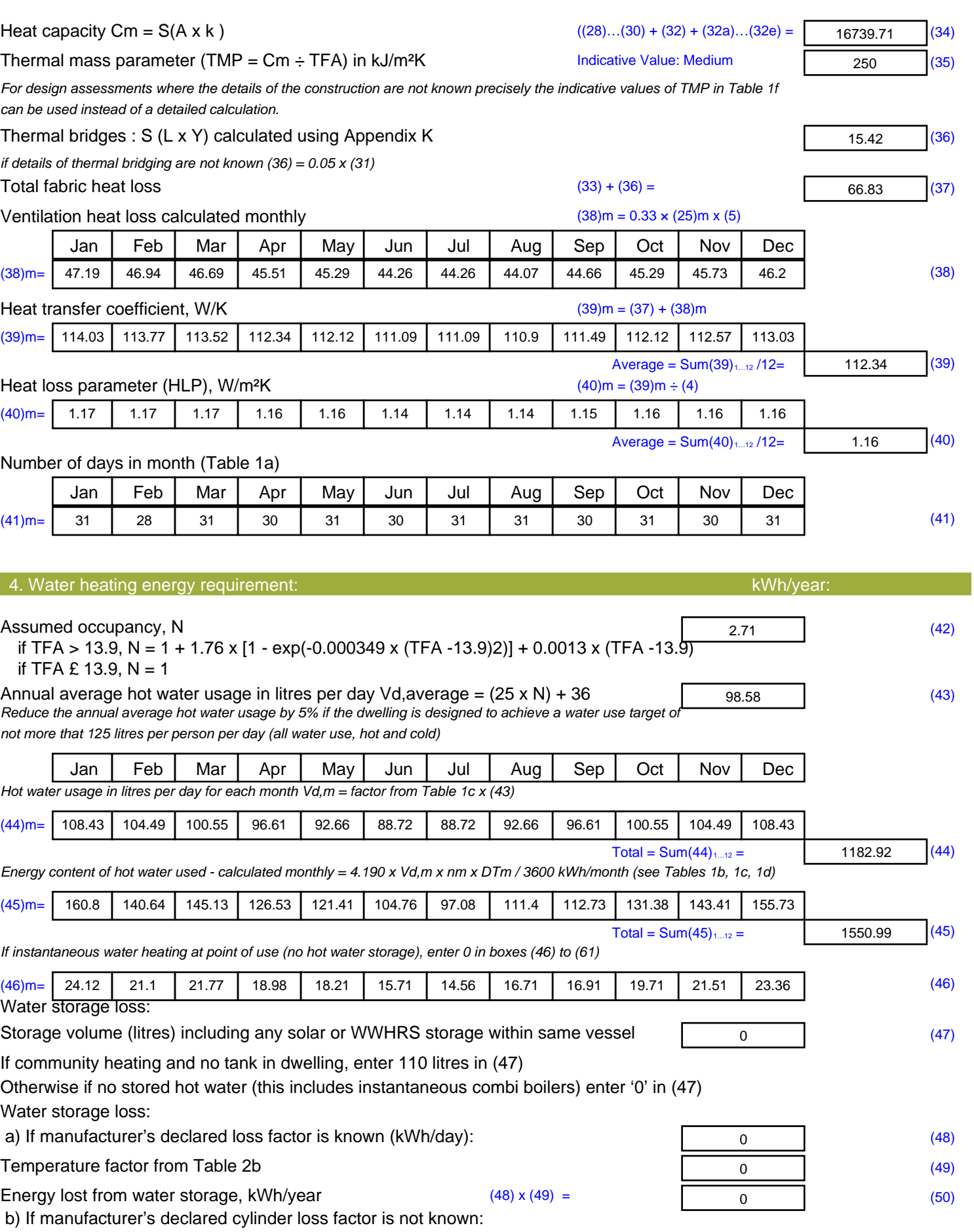

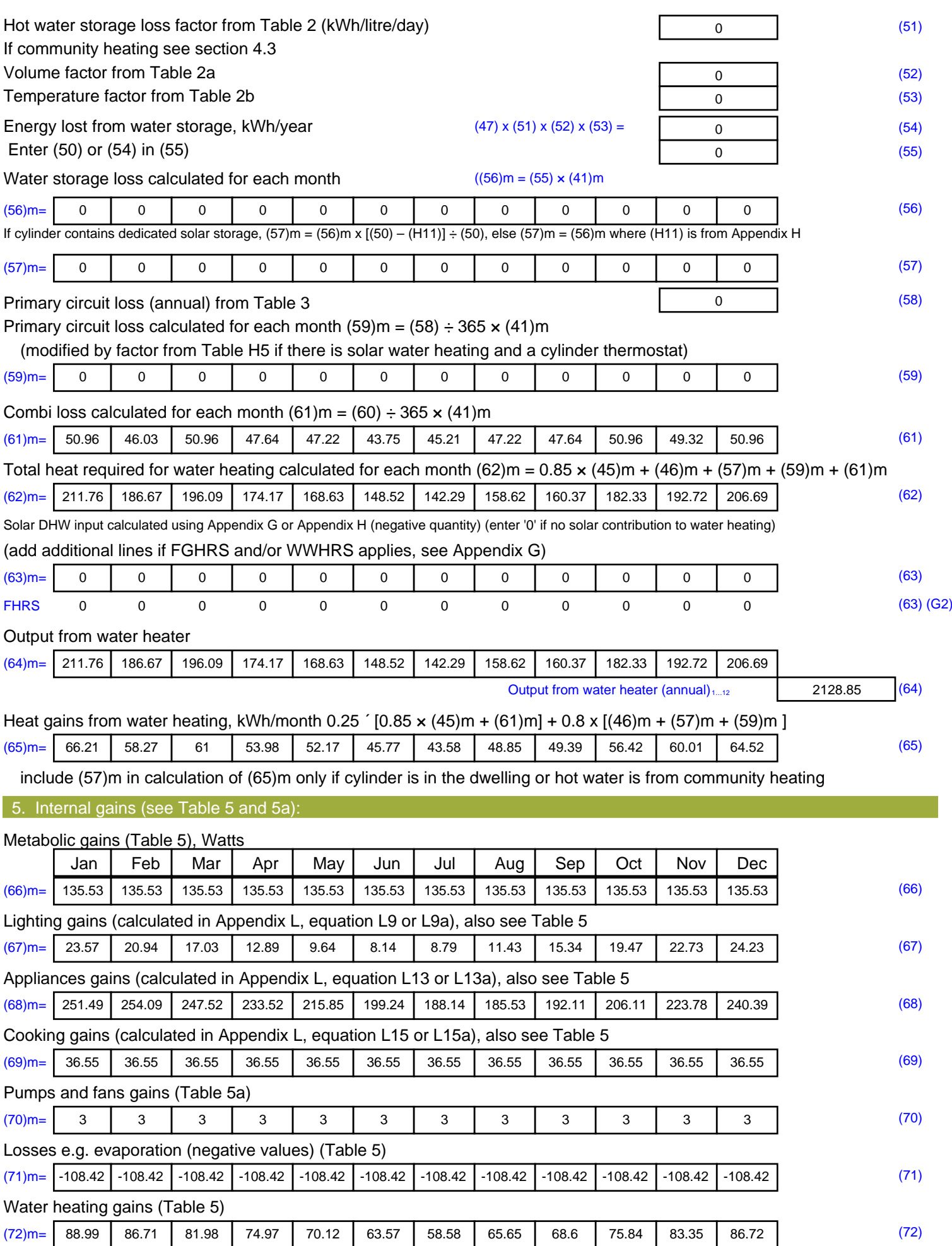

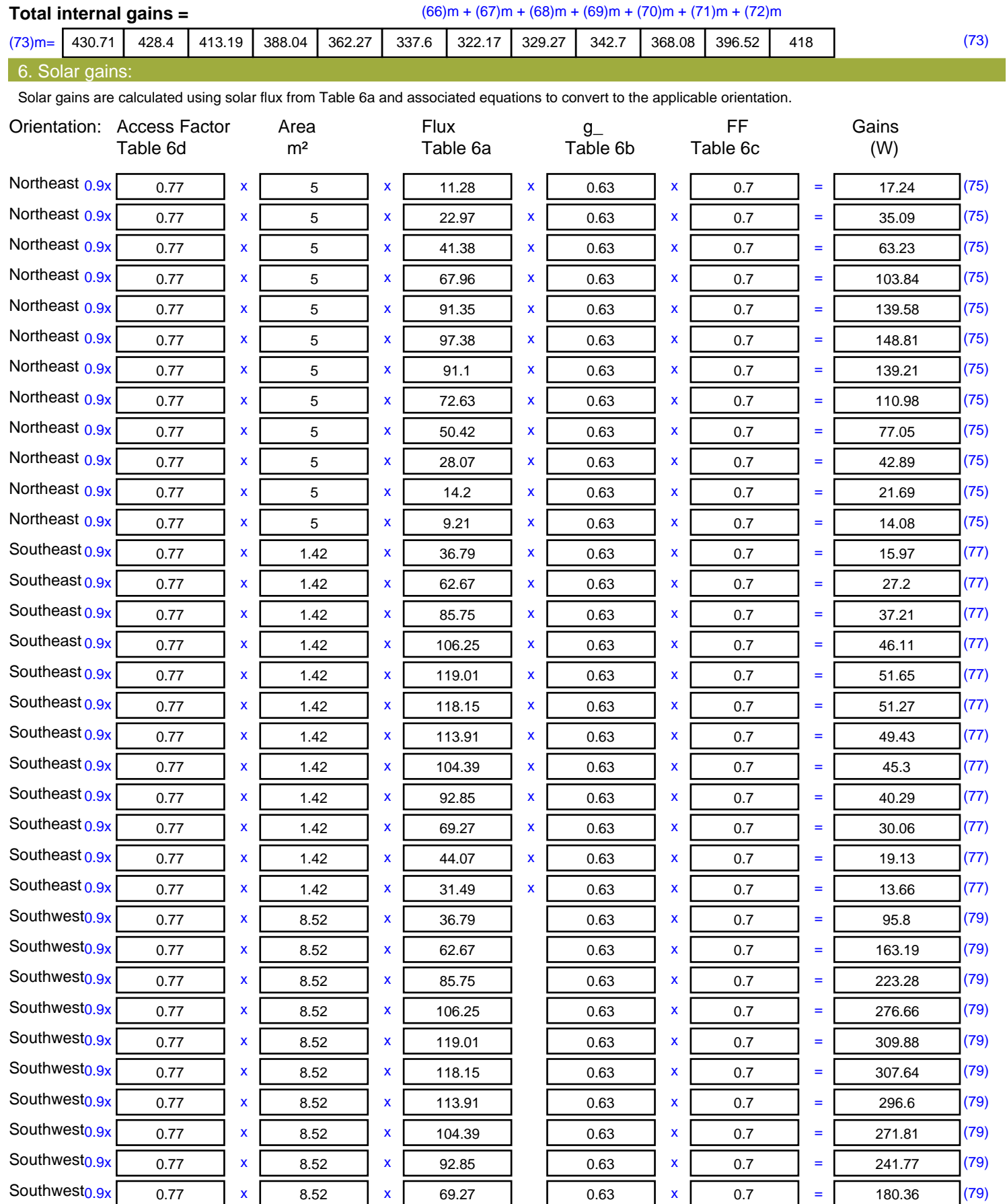

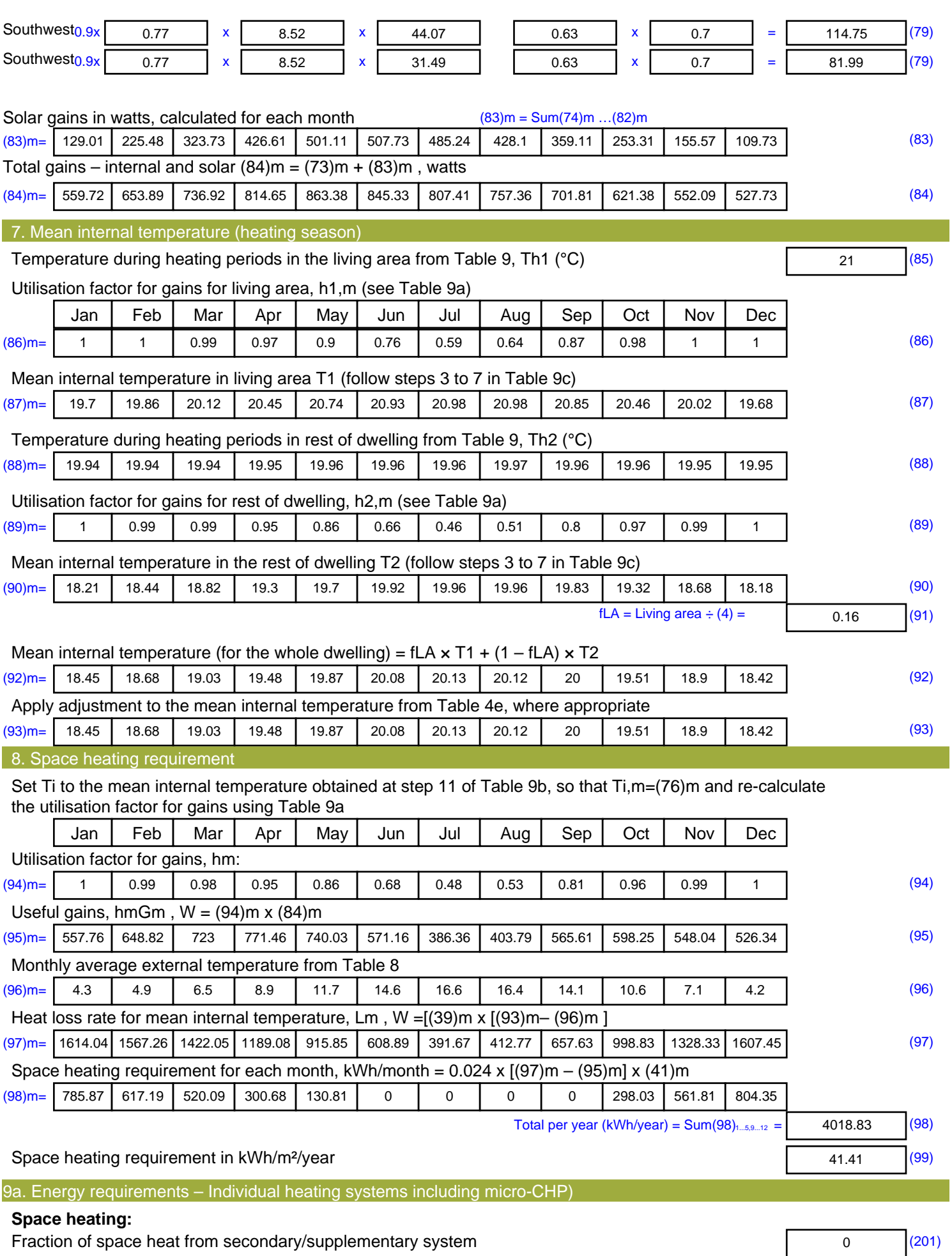

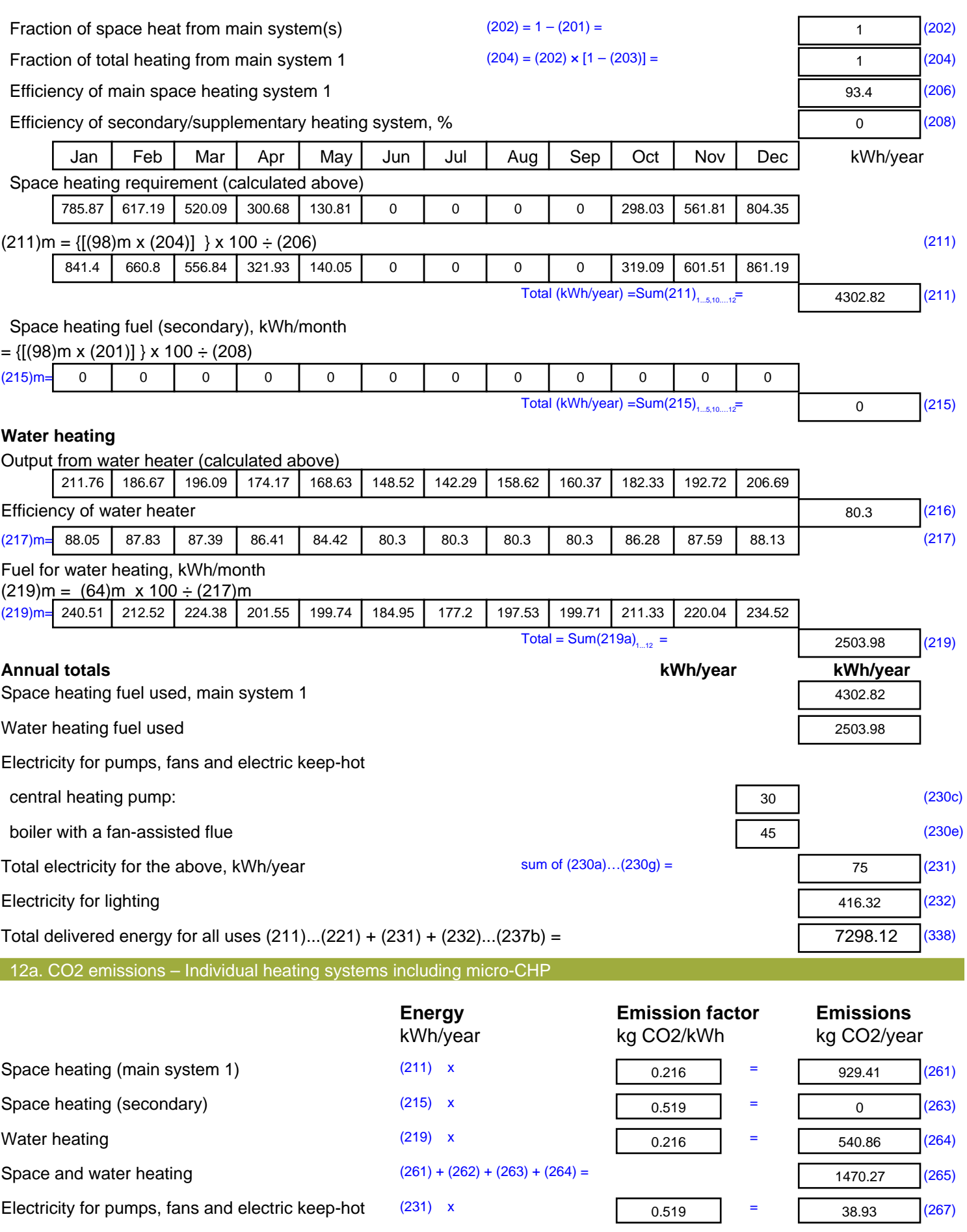

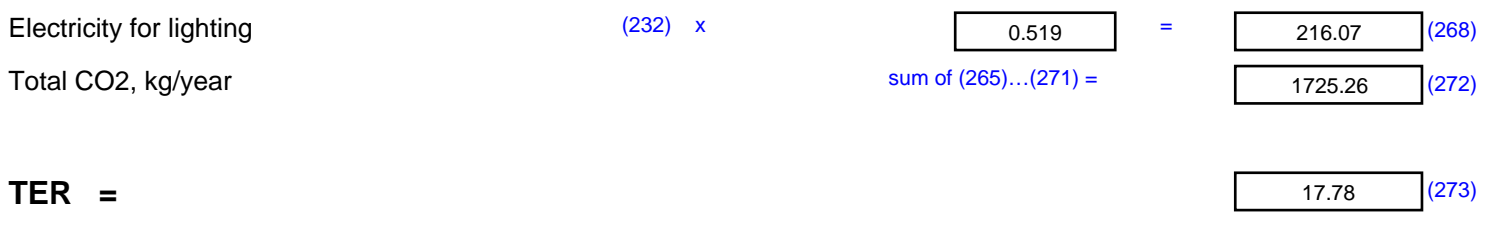